#### $<<$ Auto CDA2009

 $<<$ Auto CDA2009

- 13 ISBN 978730009651
- 10 ISBN 730009653

出版时间:2009-2

页数:340

PDF

更多资源请访问:http://www.tushu007.com

## $\sim$  <Auto CDA2009

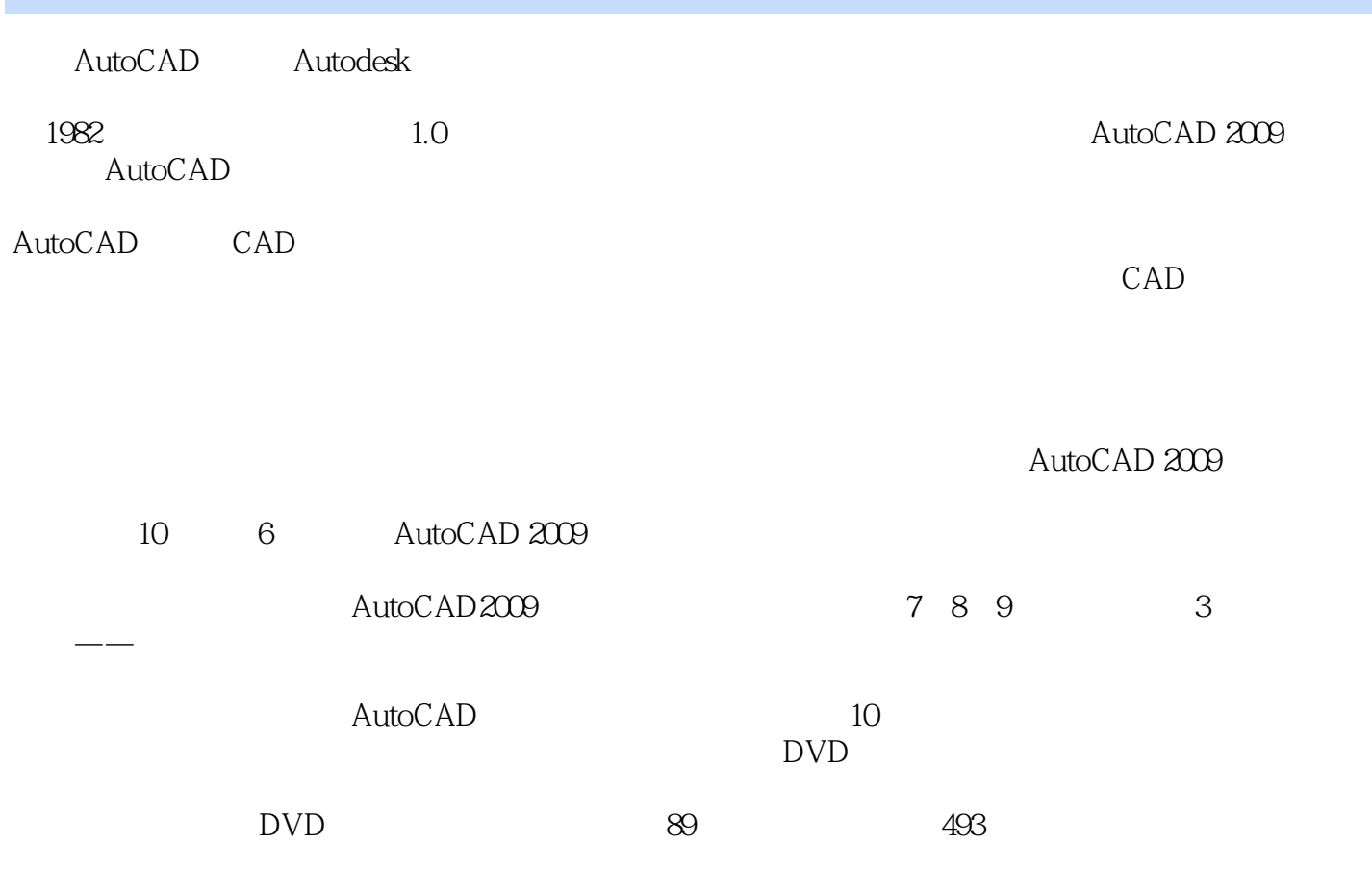

# $\sim$  <Auto CDA2009

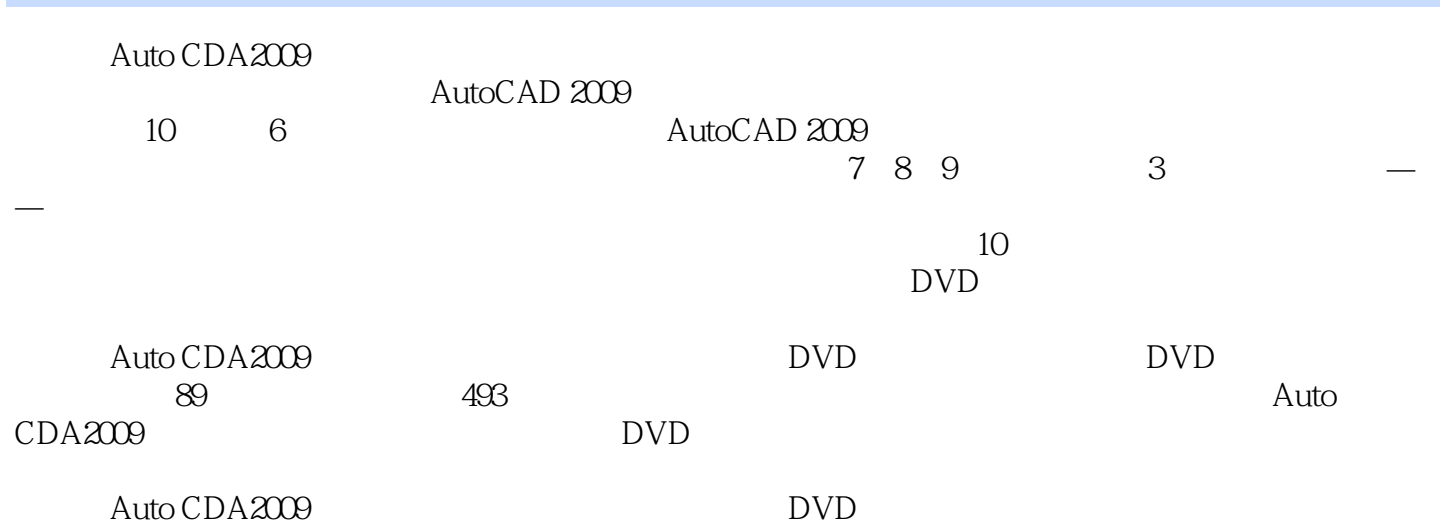

## $\sim$  <Auto CDA2009

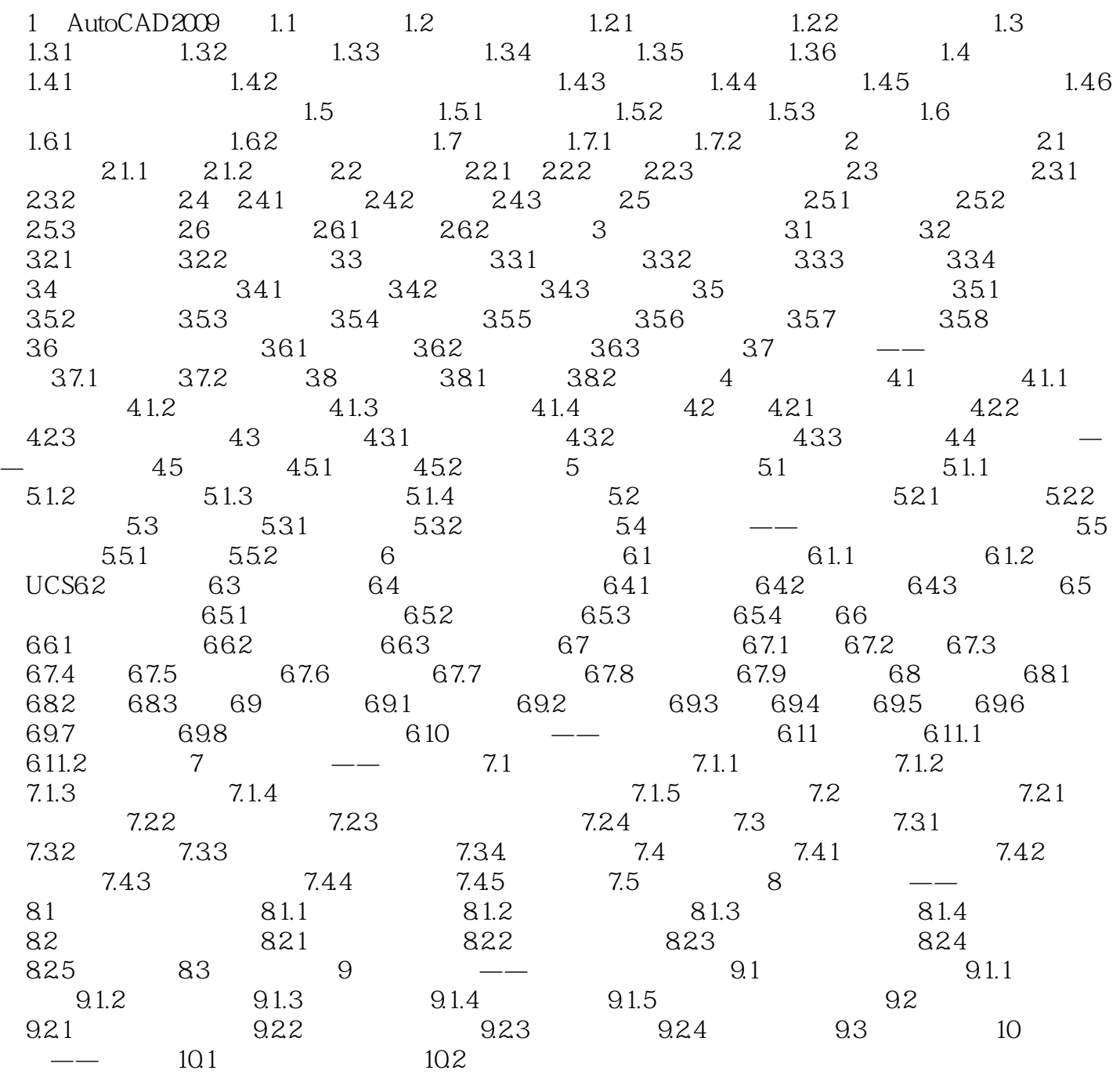

### $<<$ Auto CDA2009

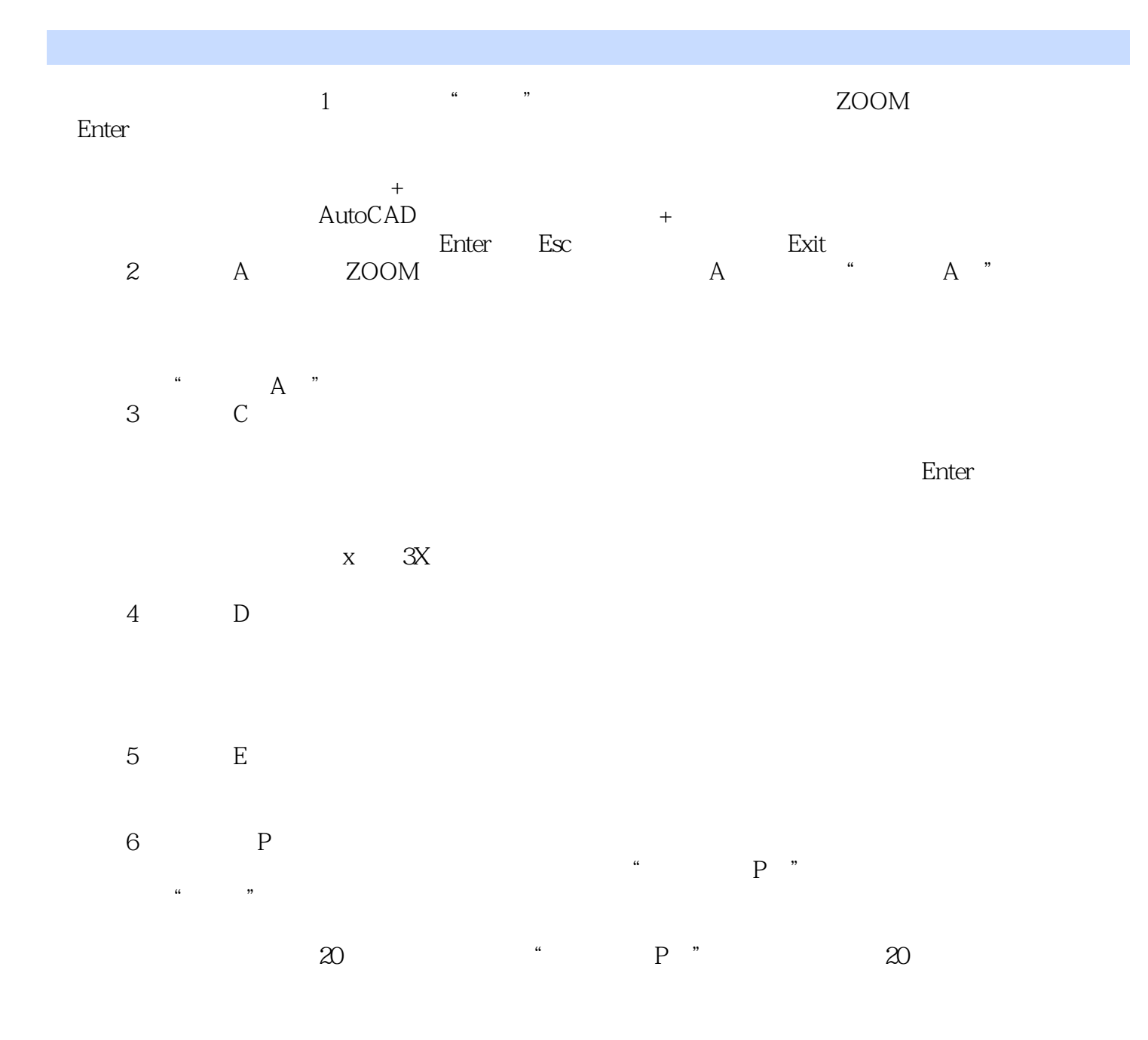

## $\vert$  <<Auto CDA2009  $\vert$

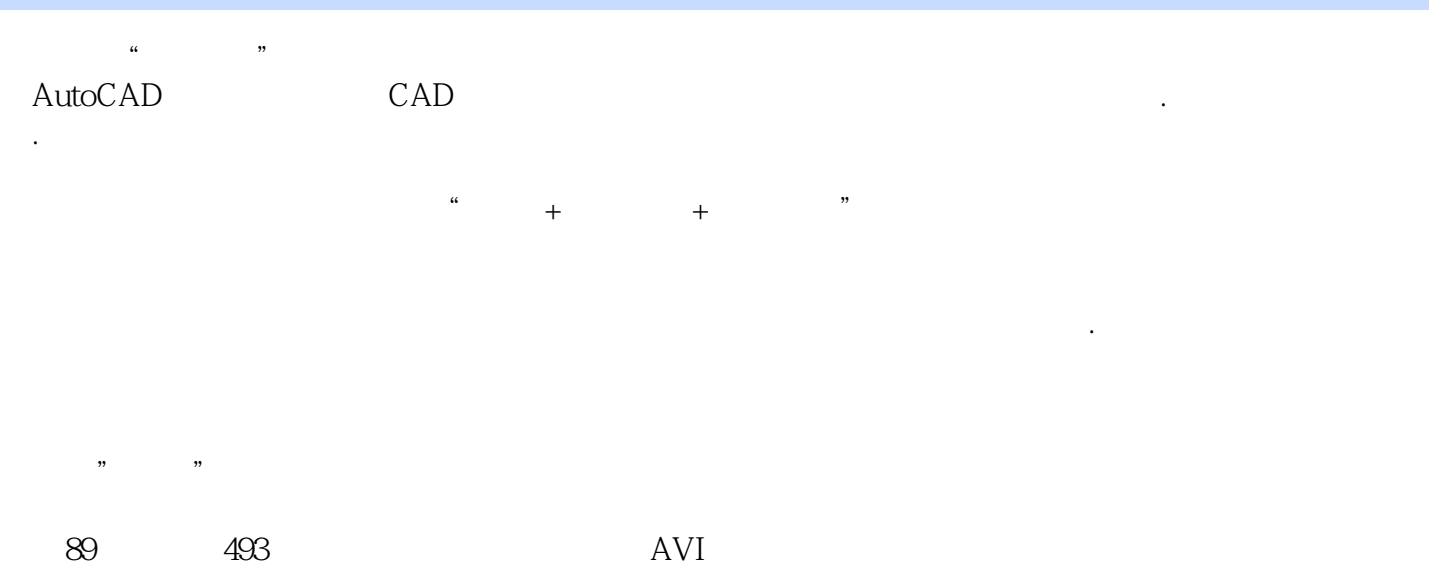

### $<<$ Auto CDA2009

本站所提供下载的PDF图书仅提供预览和简介,请支持正版图书。

更多资源请访问:http://www.tushu007.com